# The Straight Line Trajectory Generation  $\mathcal{S}$

T.C.Manjunath *Ph.D.* ( *IIT Bombay* ) & *Fellow IETE* , C. Ardil

*Abstract***—**This paper presents an efficient method of obtaining a straight-line motion in the tool configuration space using an articulated robot between two specified points. The simulation results  $\&$  the implementation results show the effectiveness of the method. & the implementation results show the effectiveness of the method.

*Keywords***—**Bounded deviation algorithm, Straight line motion, Tool configuration space, Joint space, TCV.

### I. INTRODUCTION

TRAIGHT THE METHOD IS WELFT TO THE METHOD MODE. line and represents the shortest distance between the two<br>points in the 3D workspace of any robot. The straight line points in the 3D workspace of any robot. The straight line motion from the source (pick) to the goal (place) covered in a specific amount of time is known as the straight line trajectory, i.e., if temporal information is added to the straight line path by specifying the times at where the gripper or tooltip is along the straight line path, then the straight line path gets converted into a straight line trajectory [1].

Straight-line motion is always required in TCS  $R^6$ . By Straight-line motion is always required in  $ICS$  R<sup>o</sup>. By<br>ntrolling all the joints in a coordinated manner, the tool-tin can be made to move along a straight-line path. If the distance between the adjacent points in the joint space  $R<sup>n</sup>$  is between the adjacent points in the joint space  $R<sup>n</sup>$  is<br>approximately small then a straight-line path or trajectory in the TCS  $R^6$  can be designed. How we get straight-line motion the TCS  $\kappa$  can be designed. How we get straight-line motion is to use the IK equations. In these paragraphs, we give info. about the trajectory in joint space, which generates a straightline trajectory in TCS by using the IK equations  $[3]$ .

The applications of straight line motions are listed as  $\frac{1}{\sqrt{1}}$  and  $\frac{1}{\sqrt{1}}$  and  $\frac{1}{\sqrt{1}}$  and  $\frac{1}{\sqrt{1}}$  are line motions are line motions are line motions as  $\frac{1}{\sqrt{1}}$ follows.<br>(a) Conveyor belt operations.

- 
- (b) Straight line seam arc welding.
- (c) Inserting peg into a hole.
- (d) Threading a nut onto a bolt.
- (e) Performing screw transformations.
- $\epsilon$ ) Performations such that the extension components. (f) For inserting electronic components on  $\mathbf{F}$ .
- (g) Doing robotic manipulation from above the object (used
- T.C. Manjunath, a Ph.D. from IIT Bombay is currently, Professor & Head in Electronics and Communications Engg. Dept. of New Horizon College of Engg., Bangalore-87, Karnataka, India. E-mail: temanjunath@rediffmail.com ; temanjunath@gmail.com.
- C. Ardil is with the National Academy of Aviation, AZ 1056 C. Ardin is with the National Academy of Aviation, AZ 1056 Baku, Azerbaijan.

where exact perpendicularity is required).<br>(h) Inspection of manufactured components which are  $\sum_{i=1}^{\infty}$  Inspection of manufactured components which are  $\frac{1}{c}$  computer  $\frac{1}{c}$  computer  $\frac{1}{c}$  computer  $\frac{1}{c}$  converges  $\frac{1}{c}$ vision).<br>The paper is organized in the following sequence. A brief

introduction about the straight line motion was presented in the previous paragraphs along with the applications. A review of the straight line motion theory is presented in the section 2. The bounded deviation algorithm used in the paper is discussed in section 3. A mathematical formulation of the simulation study is depicted in section 4 followed by the simulation results in section 5. Section 6 gives the  $\Gamma$  code used to develop the straight line path. This section is followed  $\frac{1}{2}$  by the conclusions in section 7 and then the references by the conclusions in section 7 and then the references.

II. REVIEW OF STRAIGHT LINE MOTION THEORY<br>Consider the Fig. 1. Let  $w^0$  and  $w^1$  be the two points in the Consider the Fig. 1. Let w and w be the two points in the<br>ace between which the robot has to draw a straight line Figure 1.1  $\epsilon$  between which the following parameters as  $[2]$ :

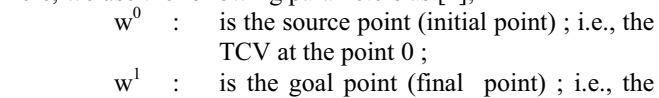

- w<sup>-</sup> TCV at the point  $1$ ;
- $\therefore$  both are  $(6 \times 1)$  vectors in TCS,  $R^6$ <br> $\therefore$  is the total time taken to move from w and w<br>T is the total time taken to move from  $w<sup>0</sup>$ to  $w<sup>1</sup>$ , i.e., the total time taken to traverse to w, i.e., the total time taken to traverse<br>the path obviously  $T > 0$ 
	- $\Gamma = \{ w^0, w^1 \}$  = path taken by tool.

The equation for SL path / straight line trajectory w(t) of the tool as shown in the Fig. 1 is represented by an equation of  $1<sup>st</sup>$ degree or of  $1<sup>st</sup>$  order, i.e., no squared terms in the expression, i.e., we are writing an expression for the straight line path or trajectory in terms of the SDF and the TCV [2].

 $w(t) = [1 - S(t)] w^0 + s(t) w^1$ ;  $0 \le t \le T$  $w(t) = [1 - S(t)] w^0 + s(t) w^1$ ;  $0 \le t \le T$  (1)<br>where  $s(t)$  is a differentiable. Speed. Distribution manning Eunction SOFI which maps  $(0, T)$  into  $(0, 1)$  & is given Function  $[0, 1]$  which maps (  $0, 1$  ) and (  $0, 1$  )  $\alpha$  is given by [2]

$$
s(t) = \frac{t}{T}
$$
 (2)

At the start of the traiectory,  $t = 0$ : i.e.,  $s(0) = 0$  (start : initial : pick : source point)  $\therefore$ ,  $w(t) = [1 - 0] w^0 + 0 w^1 = w^0$ <br>
corresponds to start of the path [2]  $\therefore$ , w(t) = [1 – 0] w<sup>0</sup> + 0 w<sup>1</sup>  $\left(1\right)$ 

..... corresponds to start of the path  $\mathbb{R}$  to start of the path  $\mathbb{R}$ .  $A = \frac{1}{2} \pi \pi i$  the trajectory, t = 7,  $\ldots$ , s (T)  $\ldots$ 

i.e., the end ; goal ; destination ; place ; final point.  
\n
$$
\therefore
$$
, 
$$
w(t) = [1 - 1] w0 + 1 w1 = w1
$$
 (4)  
\n
$$
\dots \dots
$$
 corresponds to end of the path [2].

Hence, it is verified that the  $\text{E}a^{n}(1)$  is of the first order or Hence, it is verified that the Eq. (1) is of the first order or<br>st degree i.e., a straight line equation of the form  $y = mx +$  $\frac{1}{2}$  and  $\frac{1}{2}$  are  $\frac{1}{2}$  . The form  $\frac{1}{2}$  of the intercent m is the slope c, where c is the intercept, m is the slope.

### III. BOUNDED DEVIATION ALGORITHM [BDA] AND ITS BASIC

BDA is an algorithm, which is used to obtain an approximated straight-line motion in TCS  $\mathbb{R}^6$  by using an articulated robot by selecting the number of knot points properly [4], minimizing them and distributing them along the properly  $\epsilon$ ,  $\epsilon$ ,  $\$ 

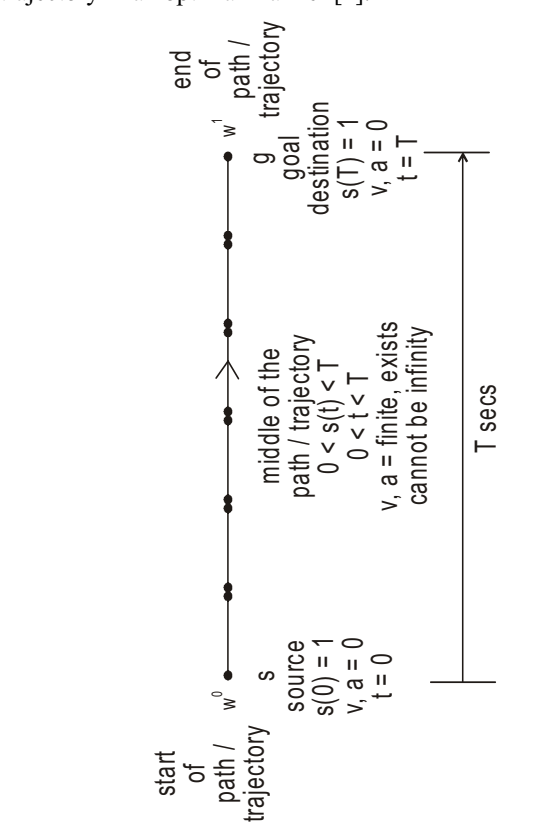

Fig. 1 Straight line motion, a graphical representation

### *A. Principle of BDA*

It is easier to produce a straight line motion (SL path or SL trajectory) in case of xyz, PTP, cylindrical, polar or spherical or SCARA or Stanford robots. But, in case of articulated robots, it is very difficult to obtain a straight line motion in the TCS. All the joints has to be activated simultaneously in a coordinated manner in order to make the tool-tip to move in a straight line. For achieving a straight line motion in the TCS, the following procedure is used  $[2]$ .

A straight line path in joint space  $R<sup>n</sup>$  will not produce a A straight line path in joint space  $R^{\alpha}$  will not produce a sight line path in tool configuration space  $R^{6}$ . Hence, the straight line path in tool configuration space  $R^{\alpha}$ . Hence, the straight line path in TCS is obtained by using approximation. straight line path in TCS is obtained by using approximation by using approximation by using approximation of  $\mathcal{S}$  techniques using an algorithm called as the Bounded

BDA was proposed by Taylor and it gives the deviation or the error between the actual straight line trajectory and the trajectory generated by straight line motion in joint space. Deviation is likely to be maximum somewhere near the midpoint of the joint space trajectory [5]. Check the error or deviation at this mid-point of the joint space trajectory [2].

If it exceeds a prescribed tolerance limit, then the exact mid-point is added as knot point. Repeat the test recursively on the newly generated segments until all the knot points and the mid point deviations are within tolerance limit. If the error or deviation is minimum and bounded (within the tolerance limit of  $\varepsilon$ ); then, we get a approximated straight line path<br>hetween  $w^0$  and  $w^1$  [6] between w and w [6].<br>If distance between

small, a straight line path segment in JS can be approximated to a straight line path in TCS. Therefore, we can approximate a straight line path by visiting a number of closely spaced knot points in proper sequence in joint space as shown in Fig. . The result is the straight line trajectory in TCS. Since there is no direct control over the tool-tip and the only thing that we can control is the joint (since motor  $\ell$  piston is connected to it), and approximated joint space trajectory can be used to obtain a  $\frac{1}{2}$  approximated joint space trajectory can be used to obtain a

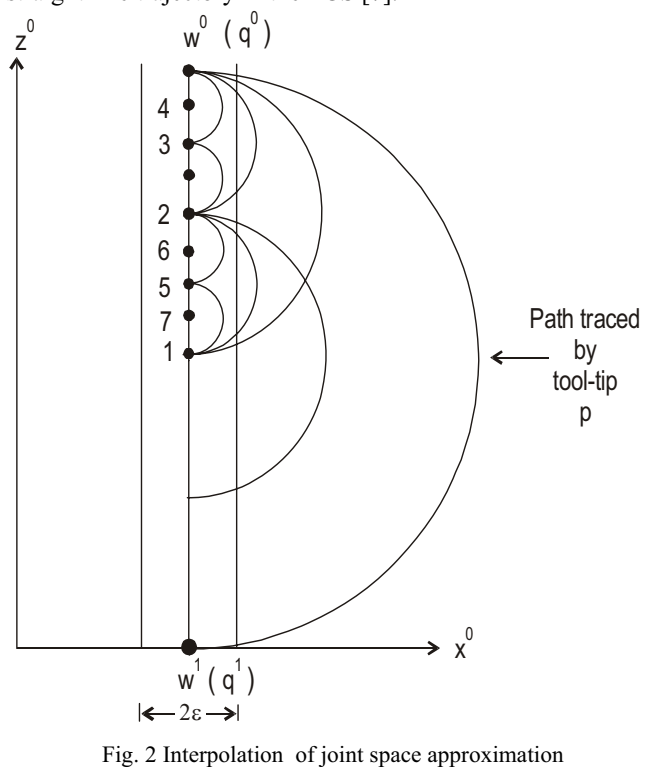

to the straight line motion

Inverse kinematics equations [2] have to be solved at each point after minimizing the number of knot points on the trajectory and distributing them along the trajectory in an optimal manner. The flow-chart of the BDA algorithm used is shown in the Fig.  $3$ . shown in the Fig. 3.

- *B. Bounded Deviation Algorithm for Obtaining Straight Line Motion [2]*
- $1$ straight line motion as  $\varepsilon > 0$  [8].<br>
2. Given the start point and end point of trajectory as  $w^0$
- 2. Given, the start point and end point of trajectory as  $w^0$  and  $w^1$  [ TCV's at the starting and ending points ], use the and w<sub>1</sub> ICV's at the starting and ending points 1, use the inverse kinematics equations to compute  $a^0$ ,  $a^1$  i. i.e., the inverse kinematics equations to compute q<sup>-</sup><br>ioint vectors, associated with  $\{w^0, w^1\}$  $, q$ ; i.e., the joint vectors associated with  $\{w^{\dagger}, w^{\dagger}\}$ }.

$$
w^{\circ} \to IKP \to q^{\circ}
$$

- $w^0 \rightarrow IKP \rightarrow q^0;$ <br>  $w^1 \rightarrow IKP \rightarrow q^1.$ <br>
Compute the join
- .<br>1  $\frac{3}{4}$

$$
q_m = \frac{q_0 + q_1}{2}
$$

 $q_m = \frac{q_m - q_l}{2}$ <br>Use the information from  $q^m$  and tool configuration 4. Use the information from  $q^m$  and tool configurative vector w to find the equivalent TC space mid-point as  $w^m = w(a^m)$ 

i.e., using  $q^m$ , find the TCV,  $w(q^m)$ ; substitute  $q^m$  in the TCV of that particular robot which is used to obtain the straight line motion and obtain  $w^m$ .

5. Find the exact TCS mid-point as

$$
w^M = \frac{w^0 + w^1}{2}
$$

- 6. If the error or deviation  $||w^m w^M|| \le \varepsilon$ ; then, stop.<br>7. Else insert w<sup>M</sup> as a exact knot point between w<sup>0</sup> a
- 7. Else, insert w<sup>2</sup> as a exact knot point between w<sup>3</sup> and w<sup>3</sup>.<br>Now, the trajectory is broken up into two parts, viz.,  $\{w^0, w^M, w^I\}$
- were and  $\{W^-, W^-\}$ .<br>Reneat the stens generated trajectory segments  $\{w^0, w^M\}$  and  $\{w^M, w^1\}$  till generated trajectory segments  $\{w^*, w^*\}$  and  $\{w^*, w^*\}$  till<br>all the newly generated trajectory segments are within  $\lim_{\alpha \to 0} \frac{1}{\alpha}$ limit of  $\varepsilon$ .

Bounded deviation algorithm does not distribute knot points<br>uniformly over the interval  $\{w^0, w^1\}$ . Instead, it places where uniformly over the interval  $\{w, w'\}$ . Instead, it places where<br>they are most needed to reduce the deviation between the exact trajectory and the joint space trajectory [9]. Distribution of knot points is not uniform and depends on  $\varepsilon$ , geometry of robot the limitations of the joints and its constraints straight robot, the limitations of the joints and its constraints, straight line path and location,  $w^0$  and  $w^1$  [2].

line path and location,  $w^2$  and  $w^2 \lfloor 2 \rfloor$ .<br>Referring to the Fig. 2, we get the motion between  $\{w^0, w^1\}$  deviates outside the cylinder of radius s [10]. Therefore, insert knot noint 1 as mid-noint. radius  $\varepsilon$  [10]. Therefore, insert knot point 1 as mid-point.<br>Again, joint space, interpolated motion between  $f_{\rm w0}^{0}$  1) is Again, joint space interpolated motion between  $\{w^*, 1\}$  is<br>outside the cylinder of radius  $\varepsilon$ . Therefore, insert knot point 2<br>as mid-point [2]

Again, joint space interpolated motion between  $\{w^0\}$ <br>outside the cylinder of radius s. Therefore, insert knot outside the cylinder of radius  $\varepsilon$ . Therefore, insert knot point 3<br>as the mid point. Now, joint space, interpolated motion between  $\{w^0, 3\}$  is within the tolerance limit of  $\epsilon$  [2].<br>Therefore, the path from  $w^0$  to 3 is a approximated straight

Therefore, the path from  $w^0$  to 3 is a approximated straight Therefore, the path from  $W$  to 3 is a approximated straight is continued to 1 all the newly generated paths are within the cylinder of radius  $\varepsilon$ . If  $\varepsilon$  is very very small  $(\approx 0.1e, 0.000001, \text{say})$  then the number of knot points small ( $\leq 0$ , i.e., 0.000001, say), then the number of knot points will be very very close; then, the path traced by the tool-tip from  $w^0$  to w<sup>1</sup> will be an exact straight line as the number of the terrations will be more  $[2]$ from w<br>iteration iterations will be more [2].

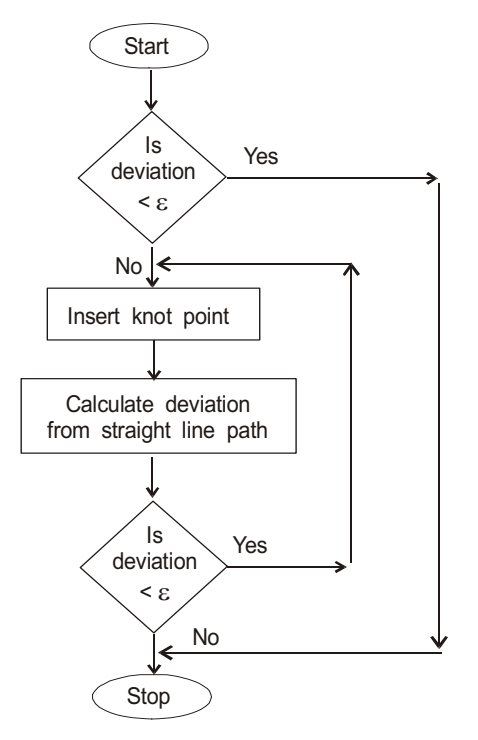

Fig. 3 BDA flow chart

## IV. A MATHEMATICAL FORMULATION OF THE SIMULATION

A simulation is performed on a five axis articulated robot which was designed and fabricated in the college laboratory as  $\frac{1}{2}$  whowever in Fig. 4.1111

![](_page_2_Picture_23.jpeg)

Fig. 4 Photographic view of the designed robot<br>One pass of BDA is shown analytically here to find a joint space knot point for approximating the following straight-line trajectory  $[13]$ . We consider the tool configuration vectors at the starting point and the ending point to be specified by the user as  $[12]$  $\mathbb{Z}$  as  $\mathbb{Z}$  as  $\mathbb{Z}$  .

$$
w^{0} = [600, 0, 250, 0, 0, -2]^{T}
$$
  

$$
w^{1} = [600, 0, 50, 0, 0, -2]^{T}
$$

The physical dimensions of the designed system are as

- $d = [495.2 \ 0 \ 0 \ 0 \ 368.2]$  and<br>  $d = [0.4572 \ 4572 \ 19 \ 0]^{T}$
- $a = [0, 457.2, 457.2, 19, 0]$ ?<br>The tool configuration deviation at the joint-spa

is obtained as follows [14]. The general inverse kinematic equations [2] for any five axis articulated robot is [2]. Base angle  $\theta_1$  (rotary) :

 $q_1 = \tan^{-1} \left( \frac{w_2}{w_1} \right)$ 

GTP angle  $\theta_{234}$  :

$$
q_{234} = \tan^{-1} \left( \frac{- (C_1 w_4 + S_1 w_5)}{-w_6} \right)
$$

= – arc tan 2 ( –b0 , –w6)

$$
b_1 = C_1 w_1 + S_1 w_2 - a_4 C_{234} + d_5 S_{234}
$$

 $b_2 = d_1 - a_4 S_{234} - d_5 C_{234} - w_3$ Shoulder angle  $\theta_2$  (rotary):

$$
q_2 = \tan^{-1} \left( \frac{(a_2 + a_3C_3) b_2 - (a_3S_3) b_1}{(a_2 + a_3C_3) b_1 + (a_3S_3) b_2} \right)
$$

Elbow angle  $\theta_3$  (rotary):

$$
q_3 = \cos^{-1}\left(\frac{b_1^2 + b_2^2 - a_2^2 - a_3^2}{2a_2 a_3}\right)
$$

Tool pitch angle  $\theta_4$  (rotary):

$$
q_4 = q_{234} - q_2 - q_3
$$
  
 Tool roll angle  $\theta_5$  (rotary):  

$$
q_5 = \pi \ln \sqrt{w_4^2 + w_5^2 + w_6^2}
$$

Find the joint vectors  $q^2$  and  $q^3$  associated with w<sup>-</sup> and  $w<sup>1</sup>$  by using the above inverse kinematic equations.<br>Give  $w<sup>0</sup>$  as the input to IK algorithm of a five axis

Give w as the input to IK algorithm of a five axis<br>tioulated robot and calculate  $a^0$  [15] [22] We get the parameters base angle, global tool pitch angle, intermediate variables, elbow angle, shoulder angle, tool pitch angle  $\&$  the tool roll angle w.r.t. the TCV  $w^0$  [2], [21]. tool roll angle w.r.t. the TCV w<sup>o</sup> [2], [21].

I nen, give w<sup>1</sup> robot and calculate  $a^1$  [17] [20] We get the axis articulated robot and calculate q<sup>-</sup><br>noromators has angle global tool nit parameters base angle, global tool pitch angle, intermediate variables, elbow angle, shoulder angle, tool pitch angle  $\&$  the variables, the  $w$  angle, shown angle, tool pitch angle  $\alpha$  are tool roll angle w.r.t. the  $1CVW$ 

Then, compute the joint space midpoint of the trajectory,  $\mathbb{R}^n$ ,  $q^m$  as the average of  $q^0$  and  $q^1$ . The TCV *w*(*q*) of a five i.e.,  $q^m$  as the average of  $q^m$  and  $q^m$ and a method robot is the used to compute the tool configuration vector at the actual mid point as  $w^{\mathrm{m}}[2]$ .

^  ` ^ `  1 2 2 3 23 4 234 5 234 1 2 2 3 23 4 234 5 234 1 2 2 3 23 4 234 5 234 5 5 5 ....................................................... ( ) exp exp exp *C aC aC aC dS S aC aC aC dS d aS aS aS dC <sup>q</sup> w q C S <sup>q</sup> S S q* S S S ½ § · ® ¾ ¨ ¸ ¯ ¿ © ¹ ½ § · ® ¾ ¨ ¸ ¯ ¿ © ¹ § · ¨ © *<sup>C</sup>*<sup>234</sup> ª º « » ½ ® ¾¸ ¬ ¼ ¯ ¿¹ q1 = 0°

$$
q_{234} = 0^{\circ}
$$
  
\n
$$
b_1 = 581
$$
  
\n
$$
b_2 = 58.4
$$
  
\n
$$
q_3 = \pm 201.24^{\circ}
$$
  
\n
$$
q_2 = -89.14 \text{ (assume } q_3 = + 201.24^{\circ})
$$
  
\n
$$
q_4 = -118.08^{\circ}
$$
  
\n
$$
q_5 = 0^{\circ}
$$
  
\n
$$
w^0 \rightarrow IKP \rightarrow q^0 = [0 \ -89.14 \ 201.24 \ -118.08 \ 0]^T deg
$$

Give w as the input to IK algorithm of a five axis orticulated rabot and calculate  $a^1$  [2] articulated robot and calculate  $q^2$  [2].

degs

$$
q_1 = 0^\circ
$$
  
\n
$$
q_{234} = 0^\circ
$$
  
\n
$$
b_1 = 581
$$
  
\n
$$
b_2 = -141.6
$$
  
\n
$$
q_3 = \pm 196.6^\circ
$$
  
\n
$$
q_2 = -127.7 \text{ (assume } q_3 = +196.6^\circ)
$$
  
\n
$$
q_4 = -71^\circ
$$
  
\n
$$
q_5 = 0^\circ
$$
  
\n
$$
w^1 \rightarrow IKP \rightarrow q^1 = [0 \ -125.6 \ 196.6 \ -71 \ 0]^T \text{ degs}
$$

The joint space midpoint of trajectory is [16]

$$
q_m = \frac{q^0 + q^1}{2} = [0 \t -107.2 \t 198.8 \t -91.6 \t 0]^T
$$
degs

The TCV of a five axis articulated robot is The TCV of a five axis articulated robot is Putting the value of q,  $a_1$ ,  $a_5$ ,  $a_2$ ,  $a_3$ ,  $a_4$  in w(q), we  $\frac{m}{m}$ 

$$
w^m = [609 \t 0 \t 148.8 \t 0 \t 0 \t -2]^T = w(q^m)
$$
  
The exact TCS midpoint is

$$
w^M = \frac{w^0 + w^1}{2} = [600 \quad 0 \quad 150 \quad 0 \quad 0 \quad -2]^T
$$

 $\therefore$ , the midpoint deviation between w<sup>m</sup> and w<sup>M</sup> is  $w^{m} - w^{M} = [9 \ 0 \ -1.2 \ 0 \ 0 \ 0]^{T}$ 

 $||w^m - w^M|| = 9.08$ <br>Since the deviation is very much greater than the threshold value  $\varepsilon$ , which is normally very small, insert w<sup>M</sup> as a exact know point [18].<br>Now, the trajectory is divided into  $(w^0, w^M)$  and  $(w^M, w^I)$ .

Now, the trajectory is divided into  $(W, W)$  and  $(W, W)$ . Again, using w<sup>o as</sup> the input to the IK algorithm (use the  $f_{NQ}$  IK agustions) we get the joint angle yester  $g^M$  at five IK equations), we get the joint angle vector  $q^{\alpha}$  at the mid point as  $[10]$ 

 $q^M = [0 -109 \ 201.8 \ -92.8 \ 0]^T$  degs

V.SIMULATION RESULTS<br>A graphical user interface program in  $C / C$  + is developed  $\frac{1}{2}$  graphical user interface program in C  $\frac{1}{2}$  is developed and the simulation results are shown in the Figs. 5 to 9 and the simulation results are shown in the Figs. 5 to 8 respectively.

![](_page_4_Picture_7.jpeg)

Fig. 5 Input vectors to the algorithm

|                                       |   | TOOL CONFIGURATION UECTOR FOR POINT 1                                                                                                    |  |
|---------------------------------------|---|----------------------------------------------------------------------------------------------------|--|
| <b>TCU</b>                            | Τ | W1<br>20.0000<br>π<br>W <sub>2</sub><br>25.0000<br>I<br>W3<br>1,0000<br>I<br>₩4<br>$-1.0950$<br>I<br>₩5<br>$-1.6425$<br>Ш<br>W6<br>$-2.7374$<br>Ш |  |
| TOOL CONFIGURATION UECTOR FOR POINT 2 |   |                                                                                                    |  |
| TCU                                   | I | W1<br>10.0000<br>I<br>W2<br>15.0000<br>π<br>W3<br>1.0000<br>I<br>₩4<br>$-1.2141$<br>π<br>W5<br>$-1.7524$<br>I<br>₩6<br>$-1.0118$<br>Ш             |  |
|                                       |   | Press any key to continue_                                                                                                    |  |

Fig. 6 Tool configuration vectors of the algo

![](_page_4_Figure_11.jpeg)

![](_page_4_Picture_13.jpeg)

Fig. 8 Another pass of the algorithm

VI. GENERATION OF THE .C CODE

DESCRIPTION: This program is designed to do bounded deviation algorithm for 5 axis articulated robot. It calculates the TCV. It also shows the final arm matrix  $\&$  the shortest path between two points in joint space.

.<br>\*\*\*\*\*\*\*\*\*\*\*\*\*\* \*\*\*\*\*\*\*\*\*\*\*\*\*\*\*

#include  $\leq$ iostream.h> #include <stdio.h> #include <conio.h> #include <math.h> #include  $\langle$ graphvar.h $>$  $\#$ include<graphics h $>$  $\mathbf{r}$  include  $\mathbf{g}$  in  $\mathbf{r}$ 

const int DOF = 5;<br>const double PI =  $4 * \text{atan}(1.0)$ ; const char wait $[]$  = "Press any key to continue";  $\frac{1}{2}$  const intervals wait  $\frac{1}{2}$  =  $\frac{1}{2}$  continues function should  $r_{\rm F}$  in PAUSE  $r_{\rm F}$ input

```
class Hctm //homogeeous coordiate trasformatio matrix 
\overline{\phantom{a}} private : double mat[4][4]; 
  public : Hctm();<br>Hctm(double m[ ][4]);
       void initLctm(double ang[ ],double d[ ],double a[
], double alp[\vert, int k);
       void initIdentity();//Initialise as identity matrix
       void printLetm(int k,int k1);
       void getvalues(double arm[][4]);
u_{\text{term}} gets are determined by \frac{1}{2} Hctm operator * (Hctm a); 
};
\frac{1}{f}int i,j;
 for(i = 0; i < 4; i++)f \circ f(i = 0 \cdot i < 4 \cdot i +\begin{bmatrix} 1 & 0 \\ 0 & 0 \end{bmatrix} , \begin{bmatrix} 0 & 0 \\ 0 & 0 \end{bmatrix} , \begin{bmatrix} 0 & 0 \\ 0 & 0 \end{bmatrix}}
Hctm::Hctm(double a[][4]) 
 \int int i, j;
 for(i = 0; i < 4; i++)for(j = 0; j < 4; j++)f(i) = a(i)\int in the algebra \int\overline{a}void Hctm::initIdentity() 
<sup>{</sup>
f(x) = 0; \frac{1}{2}\sum_{i=1}^{n} in \sum_{i=1}^{n} and \sum_{i=1}^{n} if \sum_{i=1}^{n}}
void Hctm::getvalues(double arm[][4]) 
{
   int i,j; 
  for(i = 0;i < 4;i++)<br>for(j = 0;j < 4;j++)
\lim_{\epsilon \to 0} \lim_{i \to \infty} \lim_{i \to \infty}\frac{1}{2} = \frac{1}{2}}
void Hctm::initLctm(double ang[],double d[],double a[],double alp[],int 1)
\frac{1}{2}. [Initialises mat with Letm T(k to k-1)
int k = 1 - 1;
double \cos(\arg[k]);
double so = sin(ang[k]);
double ca = cos(alp[k]);
double sa = sin(alp[k]);
\frac{d}{dx}
```

```
mat[0][0] = co;
```
Open Science Index, Electrical and Computer Engineering Vol:2, No:1, 2008 publications.waset.org/5606.pdf Open Science Index, Electrical and Computer Engineering Vol:2, No:1, 2008 publications.waset.org/5606.pdf

```
mat[0][1] = -ca * so;<br>mat[0][2] = sa * so;
mat[0][3] = a[k] * co;\text{mat}[1][0] = \text{so};mat[1][1] = ca * co;mat[1][2] = -sa * co;mat[1][3] = a[k] * so;mat[2][1] = sa;mat[2][2] = ca;mat[2][3] = d[k];\text{mat}[3][3] = 1 \cdot\sum_{i=1}^{n}}
void Hctm::printLctm(int k,int k1) 
\overline{\phantom{a}}int y = wherey(),i,j,x;gotoxy(10,y + 2);cout << "T = ";<br>gotoxy(11,y + 1);cout << k;
  gotoxy(11,y + 3);cout<<k1;
gotoxy(15,y);cout << 'U';<br>gotoxy(15,y+5);cout << 'A';
  gotoxy(15,y + 5); cout <<<<<<<
  for(i = 0;i < 4;i++)
   gotoxy(15,y + i + 1);\text{cout}<<''^{3} ":
   for(j = 0;j < 4;j++)
     printf("%- 10.4f ",mat[i][j]);
x = \text{wherex}();cout <<'3';
\frac{1}{2} gotoxy(x,y);cout \lt \lt'; \frac{1}{2};
  gotoxy(x,y + 5);cout<<'Ù';
\{got to xy(1, y + 6)\};}
Hctm Hctm::operator * (Hctm a) 
 Hctm res;
 int i,j,k;int integration.
 double sum = 0; 
f \circ f(i = 0 \cdot i < 4 \cdot i + 4)\int\{<br>sum = 0;
   for(k = 0; k < 4; k++)sum += mat[i][k] * a.mat[k][j];
 sum += mat[i][k] * a.mat[k][j]; 
\sum_{i=1}^{n}\overline{a}
```
return res;<br>}

}

 $\text{tcv}$ [] double  $\text{an}^2$ []).  $\sim$ 

double \* IK(double ak[],double dk[],double tcv[],double ang2[]);

double \*getTCV(double arm[][4]); Hctm DK(double a[],double d[],double alp[],double ang[]); void BDA(double w1[],double w2[],double ak[],double  $dk[$ ],double alpha $[$ ],double ep); void getxy(double tcv[],int &x,int &y,int bx,int by); void getcabinetxy(double tcv[],double &x,double &y); double getDistance(double w1[],double w2[]); void printLctm(double mat  $\left[\frac{1}{4}\right]$ , int k, int k1); void printvector(double an[],int len = DOF, char  $*$ m =  $\sqrt[m]{\text{Q}}$ , char sym = 'é');<br>inline void pause(char \*s = (char \*)wait); inline void pause(char  $*s = (char *)wait$ );<br>int gpause(const char  $*s$ , int color = YELLOW, int p = PAUSE, int  $y = 465$ ; void line(char  $c = 'I'.$ int len = 78); void line(char c = 'I',int len = 78);<br>void swan(double & a double & b);  $\mathbf{v}$  sawap $\mathbf{v}$ 

 $\sum_{j=1}^{n}$ 

 $\text{clrscr}()$ : double  $dk[DOF] = \{26.04, 0, 0, 0, 16.83\};$ double ak[DOF] =  $\{0,22.86,22.86,95,0\};$ //double dk[DOF] =  ${50,0,0,0,25}$ ;  $\ell$  //double ak[DOF] =  $\ell$ 0,30,30,00 //double ak[DOF] = {0,30,30,30,0};

double alpha[DOF] =  $\{-P\frac{I}{2,0,0,-P\frac{I}{2,0}}\}$ ;<br>double epsilon = 1; //THRESHOLD VALUE ASSUMED double arm $[4][4]$ ;  $int i k$  $\sum_{i=1}^{n}$ 

```
\text{cous-}\times\text{'E'};\text{line}();\text{cout}\times\text{'w'};\text{cout}\times\text{def}cout<<"<sup>o\</sup>t BOUNDED DEVIATION ALOGORITHM<br>FOR STRAIGHT LINE MOTION";
\text{gotoxy}(80,\text{wherey})).\text{cout}<<<sup>10</sup>;<br>
\text{cout}<<<sup>11</sup>/<\ln n"
 cout \langle \angle E'; line(); cout \langle \angle "/4\n";<br>double *w1 = NULL, *w2 = NULL;
\text{for}(k = 0: k < 2: k++)\int\mathcal{L} cout<<"\n\t\t\t Enter Arm Matrix For Point "<<(k + 
cout \lt"\t\t\t"; line('I',40); cout \lt "\n\n";<br>for (i = 0; i \lt 3; i++)
\frac{1}{2} \frac{1}{2} \frac{1}{2} \frac{1}{2} \frac{1}{2} \frac{1}{2} \frac{1}{2} \frac{1}{2} \frac{1}{2} \frac{1}{2} \frac{1}{2} \frac{1}{2} \frac{1}{2} \frac{1}{2} \frac{1}{2} \frac{1}{2} \frac{1}{2} \frac{1}{2} \frac{1}{2} \frac{1}{2} \frac{1}{2} \frac{1}{2} \overline{a}cout << "\t\t Enter Row " < < (i + 1) << " : "; for (j = 0;j < 4;j + +)
\lim_{\text{cm} > \text{armfill}}\ellfor(i = 0;i < 3;i++)arm[3][i] = 0;arm[3][3] = 1;if (k == 0) wl = getTCV(arm);
e^{\frac{1}{2}(x+y)} = \frac{1}{2} \arctan \left(\frac{1}{2}\right)e^{(\alpha-\beta)}pause();
\rho<sub>r</sub> moze ();
```

```
\begin{array}{ccc} 1 & 0 & 0 & 0 \\ 0 & 0 & 0 & 0 \\ 0 & 0 & 0 & 0 \\ 0 & 0 & 0 & 0 \\ 0 & 0 & 0 & 0 \\ 0 & 0 & 0 & 0 \\ 0 & 0 & 0 & 0 \\ 0 & 0 & 0 & 0 \\ 0 & 0 & 0 & 0 \\ 0 & 0 & 0 & 0 \\ 0 & 0 & 0 & 0 & 0 \\ 0 & 0 & 0 & 0 & 0 \\ 0 & 0 & 0 & 0 & 0 \\ 0 & 0 & 0 & 0 & 0 \\ 0 & 0 & 0 & 0 & 0 \\ 0 & 0 & 0 & 0 & 0 & 0 \\\text{cout}<<' \text{É}';line();cout<<' \text{**};<br>\text{cout}<<''^\circ \text{At} TOOL CON
\text{cout}<<\text{``}^{\circ}\text{!t}\text{!t}\text{!t} TOOL CONFIGURATION VECTOR FOR POINT "<<(k + 1);
\text{gotoxy}(80,\text{wherey})).\text{cout}<<<sup>101</sup>;<br>\text{cout}<<<sup>1</sup>:1\text{ine}(); \text{cout}<<<sup>11</sup>/<sub>2</sub>{}'n";
   cout<<'E';line();cout<<'''\frac{1}{4}\n\cdot n'';if (k = 0) printvector(w1,6,"TCV",'W');
     else printvector(w2,6,"TCV",'W'); 
  pause();
\rho | \text{r} |classifications of \overline{O}int gd = DETECT,gm,gerror;<br>initgraph(&gd,&gm,"c:\\tc\\bgi\\");
\text{if } ((\text{gerro} = \text{or}\text{an} \text{h} \text{result})) < 0\sum_{j=1}^{n}printf("\n\t Error in initialising graphics : %s",
   grapherrorms g (gerror));
   return 1:
\sum_{\ell=1}^{n}\frac{1}{2}char head1[] = "BOUNDED DEVIATION<br>ALOGORITHM":
  char head2[] = "FOR STRAIGHT LINE MOTION";
  int c.d.d1:
\cdots, \cdots,cleardevice();<br>setcolor(YELLOW);setbkcolor(BLACK);
  settextstyle(SMALL FONT, HORIZ DIR, 7);
  setlinestyle(SOLID LINE,0,THICK WIDTH);
  s = textwidth(head1); d = textheight(head1);
  d1 = \text{textheight}(\text{head2});gprintf(150, 10, head1);gprintf(170,15 + d,head2);
\frac{1}{2} setcolor(1 IGHTCYAN):read
s(\cdot); s(\cdot) and s(\cdot) can get \mathcal{L} and \mathcal{L}\frac{1}{\sqrt{2}}settextstyle(SMALL_FONT,HORIZ_DIR,5);setcolor(LIGHT
  getch():
  BDA(w1,w2,ak,dk,alpha,epsilon);
\theta\mathcal{G}_P and \left(\begin{array}{cc} 1 & 0 \\ 0 & 0 \end{array}\right)return 0;
}
double *getTCV(double arm[][4]) 
{
  int i;<br>double *tcv = new double[6];
  double a1, t1, t2, a5;
\frac{1}{2}
```

```
for(i = 0;i < 3;i++)<br>tcv[i] = arm[i][3];
al = atan2(tev[1]to
\overline{a} = \overline{a} = \overline{a} = \overline{a} = \overline{a} = \overline{a} = \overline{a} = \overline{a} = \overline{a} = \overline{a} = \overline{a} = \overline{a} = \overline{a} = \overline{a} = \overline{a} = \overline{a} = \overline{a} = \overline{a} = \overline{a} = \overline{a} =
```
classified by the control of the control of the control of the control of the control of the control of the control of the control of the control of the control of the control of the control of the control of the control o

```
double s1 = \sin(a1);<br>double c1 = \cos(a1);
 t1 = s1 * arm[0][0] - c1 * arm[1][0];t^2 = s1 * arm[0][11 - c1 * arm[1][11]a5 = \frac{1}{11}<br>a5 = \frac{1}{2}a5 = \tan 2(t1, t2);
```

```
f(x[i + 3] = -e^{x}n(i)]\mathbf{r} \cdot \mathbf{r} = \mathbf{r} \cdot \mathbf{r}
```
 return tcv; }

 $\text{tcv}$ [] double ano  $2\text{f}$ ]  $\frac{1}{2}$ 

```
\overline{\phantom{a}}int i;<br>double *ang = new double[DOF];
\frac{6}{10} double t1 t2 \frac{0}{2} a 234 b1 b2 modb;
\ldots, \ldots, \ldots, \ldots, \ldots, \ldots, \ldots, \ldots, \ldots, \ldots, \ldots, \ldots, \ldots, \ldots, \ldots, \ldots, \ldots, \ldots, \ldots, \ldots, \ldots, \ldots, \ldots, \ldots, \ldots, \ldots, \ldots, \ldots, \ldots, \ldots, \ldots, \ldots
```

```
for(i = 0;i < 3;i++) tcv[i] = arm[i][3];<br>ang[0] = atan2(tcv[1],tcv[0]);
\arg[0] = \arg[0];<br>\arg[0] = \arg[0];
\overline{C} or \overline{C}; \overline{C}
```

```
double s1 = \sin(\text{ang}[0]);<br>double c1 = \cos(\text{ang}[0]);
 t1 = s1 * arm[0][0] - c1 * arm[1][0];t2 = s1 * arm[0][1] - c1 * arm[1][1];\text{ang}[DOF - 1] = \text{atan2}(t1,t2);an\sigma^2[DOF - 1] = an\sigma[DOF -
```
 $f(x)[i + 3] = -e^{x} \cdot f(x)$  $\mathbf{r} \cdot \mathbf{r} \cdot \mathbf{r} \cdot \mathbf{r}$  $q234 = \tan 2((c1 * tcv[3] + s1 * tcv[4]), tcv[5]);$ 

double  $s234 = \sin(\frac{334}{})$ ;

 $\alpha$  and  $\alpha$  satisfies  $\alpha$  and  $\alpha$  (q234);

 $\overline{C}$   $\overline{C}$   $\overline{$ 

 $b1 = c1 * tcv[0] + s1 * tcv[1] - ak[3] * c234 + dk[DOF - 1]$ <br>\* s234:  $b2 = dk[0] - ak[3] * s234 - dk[DOF - 1] * c234 - tcv[2];$  $modb = b1 * b1 + b2 * b2;$  $t1 = \text{mod}b - ak[1] * ak[1] - ak[2] * ak[2];$  $t2 = 2 * ak[1] * ak[2];$  $\text{ang}[2] = \text{acos}(t1 / t2);$  $\arg(-1)$   $\arg(1) = \arg(1)$  $\frac{1}{2}$  =  $\frac{1}{2}$  =  $\frac{1}{2}$  =  $\frac{1}{2}$  =  $\frac{1}{2}$  =  $\frac{1}{2}$ 

 $d$ ouble  $c3 = cos(\text{and} 21)$ ;  $\ldots$   $\ldots$ 

 $t = (ak[1] + ak[2] * c3) * b1 + b2 * ak[2] * c3$ ;  $t = \frac{1}{2}$  +  $t = \frac{1}{2}$  +  $t = \frac{1}{2}$  +  $t = \frac{1}{2}$  +  $t = \frac{1}{2}$ 

 $ang[1] = atan2(t1,t2);$ <br> $ang2[1] = ang[1];$  $\cos^{-1}(-1) = \cos^{-1}(-1)$ <br>ang[3] =  $\cos^{-1}(-1) = \sin^{-1}(-1)$  $\alpha$  and  $\alpha$ <sub>3</sub>  $\alpha$ <sub>34</sub>  $\alpha$ <sub>34</sub>  $\alpha$ 

 $ang2[3] = q234 - ang2[2] - ang2[1];$  return ang; } double \* IK(double ak[],double dk[],double tcv[],double ang $2$ [])  $\overline{\phantom{a}}$ double  $t1 t2 a234 b1 b2 \text{ mod}b$ ;  $\frac{d}{dt}$  $\arg[\cdot]$  =  $\tan[(\cdot \cdot [\cdot], \cdot [\cdot], \cdot)]$ ;  $\overline{C}$  or  $\overline{C}$ ;  $\overline{C}$ double s1 = sin(ang[0]);<br>double c1 = cos(ang[0]);  $t1 = sqrt(tcv[3] * tcv[3] + tcv[4] * tcv[4] + tcv[5] * tcv[5]);$  $\text{ang}[DOF - 1] = \text{PI} * \text{log}(t1);$  $\frac{\text{mag}}{\text{mag}} = 11 = \frac{\text{kg}}{\text{mg}}$  $\overline{C}$   $\overline{C}$   $\overline{C}$   $\overline{C}$   $\overline{D}$  $q234 = \text{atan2}((c1 * tcv[3] + s1 * tcv[4]), tcv[5]);$ <br>  $//\text{cout}<$ double  $c234 = cos(q234);$ double  $s234 = \sin(\frac{a234}{})$ ;  $\alpha$  and  $\alpha$  satisfies  $\alpha$  = sin(q234);  $b1 = c1 * tcv[0] + s1 * tcv[1] - ak[3] * c234 + dk[DOF - 1]$ <br>\* s234:  $b2 = dk[0] - ak[3] * s234 - dk[DOF - 1] * c234 - tcv[2];$  $\text{mod} b = b1 * b1 + b2 * b2;$  $t1 = \text{mod}b - ak[1] * ak[1] - ak[2] * ak[2];$  $t2 = 2 * ak[1] * ak[2];$  $\ell$  //cout << "t1 / t2" << (t1 / t2);  $\arg[2] = \arccos(t1 / t2);$  $\arg(-1) \arccos((1 + 2))$ <br> $\arg(12) = \arccos(1 + 2)$  $\overline{C}$   $\overline{C}$   $\overline{$  $d$ ouble  $c3 = cos(nn\sigma[2])$ ;  $\overline{a}$  = cos(angle  $\overline{b}$ );  $t = (ak[1] + ak[2] * c3) * bl + b2 * ak[2] * c3;$  $\sqrt{2}$  aking the aking the b1  $\frac{1}{2}$  are said the b2  $\frac{1}{2}$  are s3;  $ang[1] = atan2(t1,t2);$ <br> $ang2[1] = ang[1];$  $\text{ang}[3] = q234 - \text{ang}[2] - \text{ang}[1];$  $\frac{1}{2}$  ang2[3] = q234 - ang2[2] - ang2] ang2[3] = q234 - ang2[2] - ang2[1]; return ang; } Hctm DK(double ak[],double dk[],double alpha[],double angle[])

 $\frac{1}{2}$  $\overline{\phantom{a}}$ int i;<br>Hctm rhino[DOF]; Hctm arm;  $\frac{1}{100}$  arm initIde arm.initIdentity();

```
for(i = 0; i < DOF; i++)\mathcal{L}rhino[i].initLctm(angle,dk,ak,alpha,i + 1);<br>//rhino[i].printLctm(i + 1,i);
   //if (i = 2) { pause(); clrscr(); }
\lim_{n \to \infty} = \lim_{n \to \infty} \lim_{n \to \infty} \lim_{n \to \infty} \lim_{n \to \infty}\lambda\frac{1}{r}r_{\rm c}\overline{a}\frac{1}{2}\mathbf{f}double
*_{\text{ano}}?=N
\frac{a}{2}\cdots;
w1ang = IK(ak,dk, w1, ang2); // getch();<br>w2ang = IK(ak,dk, w2, ang2); // getch();w = mg = I_{\text{cm}}(m_1, m_2, m_3, m_2, m_3, m_4);<br>wmid = new double DOE1.
which does not do new dop \frac{1}{2}for(i = 0;i < DOF;i++)<br>wmid[i] = (w1ang[i] + w2ang[i]) / 2;
 Hctm arm = DK(ak, dk, alpha, wind);double armmat[4][4];
arm.getvalues(armmat);
w12 = getTCV(armmat);setlinestyle(SOLID_LINE,0,NORM_WIDTH);
 setfillstyle(SOLID_FILL,LIGHTCYAN);
int x1,y1,x2,y2,x3,y3,x4,y4;
```
 $getxy(w1,x1,y1,320,280);$ getxy(w2,x2,y2,320,280); getxy(w2,x2,y2,320,280);  $\frac{g}{v}$   $\frac{g}{v}$   $\frac{g}{v}$   $\frac{g}{v}$   $\frac{g}{v}$   $\frac{g}{v}$   $\frac{g}{v}$   $\frac{g}{v}$   $\frac{g}{v}$  setcolor(LIGHTCYAN); double ax3,ay3,ax1,ay1,ax2,ay2;<br>getcabinetxy(w1,ax1,ay1);  $getcabinety(w2,ax2,ay2);$ 

 $ax3 = (ax1 + ax2)/2;$  $ay3 = (ay1 + ay2)/2;$  $x4 =$  ceil(ax3 + 320):  $xd = \text{ceil}(280 - 3x^3)$ ;  $\ddot{\phantom{a}}$ 

fillellipse(x1,y1,3,3);<br>fillellipse(x2,y2,3,3);//getch(); fillellipse $(x4,y4,3,3);$ setcolor(RED);  $circle(x1,y1,1);$  $circle(x2,y2,1);$  $circle(x4,y4,1);$ //setcolor(LIGHTCYAN);  $//circle(x1,y1,2);$  $//circle(x2,y2,2);$  $// circle(x3, y3, 2);$  $\frac{1}{2}$ //circle(x3,y3,2);

//getcabinetxy(w12,ax3,ay3);

double  $d = \sqrt{(ax3 - ax1) * (ax3 - ax1) + (ay3 - ay1) * (ay3 - ay1)}$ ;  $//$ circle(x4,y4,1); gprintf(20,400,"x1 = %4.2f y1 = %4.2f x2 = %4.2f y2 =  $\frac{64}{4}$  2f x 3 = %4.2f y 3 = %4.2f" ax 1 ay 1 ax 2 ay 2 ax 3 ay 3).  $\frac{4}{3}$   $\frac{4}{3}$  if  $(ay2 < ay1)$  {<br>swap(ax1,ax2);  $swap(ay1,ay2);$  $// for (i = 0; i < 6; i++)$  $\frac{1}{\sin(\omega)}$  swan(w.1[i] w.2]  $\lambda$  $\}$  double angxy = atan2(ay2 - ay3,ax2 - ax3); angxy = angxy  $*$  180 / PI; setcolor(LIGHTMAGENTA); if  $(ax1 > 0)$  arc $(x4,y4,$ angxy + 180,angxy,ceil(d));  $\frac{1}{2}$  (are  $\frac{1}{2}$ ) arc(x4,y4,180, angxy, 360, angxy, ceil(d));  $\text{getch}()$ ; getch();<br>setcolor(BLACK); gprintf(20,400,"x1 = %4.2f y1 = %4.2f x2 = %4.2f y2 =  $\frac{64}{4}$  2f x 3 = %4.2f y 3 = %4.2f" ax 1 ay 1 ax 2 ay 2 ax 3 ay 3).  $\frac{1}{2}$ ,  $\frac{1}{3}$ ,  $\frac{1}{3}$ ,

if (getDistance(w1,w2) > ep)  $for(i = 0;i < 3;i++)$  $w12[i] = (w1[i] + w2[i]) / 2;$  $BDA(w1,w12,ak,dk,alpha,ep);$  $BDA(w12w2)$ ak, dk, alpha, ep);  $\sum_{i=1}^{n}$  $\mathcal{L}$ 

}

void getcabinetxy(double tcv[],double &x,double &y)  $\sqrt{x}$  = 2 \* (tcv[0] + tcv[1] \* cos(PI/4));  $/$ y = tcv[2] + tcv[1] \* cos(PI/4);  $x = 2 * (tv[0]);$  $x = t c v[2]$ ;  $\sim$   $\sim$   $\sim$   $\sim$   $\sim$ 

}

void getxy(double tcv[],int &x,int &y,int bx,int by) double a1,b1; getcabinetxy(tcv,a1,b1);  $x = bx + (int)ceil(a1);$  $x = bx - (int)ceil(b1);$  $\mathbf{y} = \mathbf{y} \in \mathbb{R}$ }

double getDistance(double w1[],double w2[])

 $\ldots$ 

```
for(int i = 0;i < 3;i++)<br>t += (w1[i] - w2[i]) * (w1[i] - w2[i]);
\begin{array}{ccc}\n\text{return } (x_1 + y_1) & \text{if } y_1 = y_1, \\
\text{return } (x_1 + y_1) & \text{if } y_1 = y_1, \\
\end{array}\frac{1}{\sqrt{2}}
```
 $\overline{\phantom{a}}$ 

}

void swap(double &a,double &b)

double  $c = a$ ;  $a = b$ :  $b = c$ ;  $\overline{v}$  = c;

void printLctm(double mat [][4],int k,int k1)

int  $y =$  where  $y()$ ,  $i, j, x$ ;

}

<sup>{</sup>

```
gotoxy(10,y + 2);cout << "T = ";<br>gotoxy(11,y + 1);cout < < k;
  gotoxy(11,y + 3);cout << k1;
gotoxy(15,y);cout << 'U';<br>gotoxy(15,y + 5);cout < ' \Delta';
  gotoxy(15,y + 5);cout << '\mathring{A}';
```

```
\intgotoxy(15,y + i + 1);cout<<"3, ":
  for (i = 0; i < 4; i++)printf("%- 10.4f ",mat[i][j]);
x = \text{wherex} (); cout << '3';
```
 $\frac{1}{2}$  gotoxy(x,y);cout  $\lt \^i$ ;  $\text{gotoxy}(x,y + 5); \text{cout}<<\dot{U}$ gotoxy $(1,y+6)$ ;

void printvector(double an[],int len,char \*m,char sym)

int  $y =$  wherey(),i,x;

```
\frac{1}{\gcd(x,y) \log(x,y)} = \frac{1}{\gcd(x,y) \log(x,y)} = \frac{1}{\gcd(x,y) \log(x,y)}gotoxy(x,y + len + 1);cout<<À';
```
 $\int$ {<br>gotoxy(x,y + i + 1);  $g^{2x+1}y^{2y+3} = 9$ ;<br> $mint f''^{3} = 9$ %-4d =  $\sum_{j=1}^{n}$   $\sum_{j=1}^{n}$   $\sum_{j=1}^{n}$  $\overline{a}$ 

```
\frac{1}{\sqrt{2}} \frac{1}{\sqrt{2}} \frac{1}{\sqrt{2}}gotoxy(x,y + len + 1); cout << \dot{U};
         gotoxy(1,y + len + 2);
```
void line(char c,int len)

```
<sup>{</sup>
    for(; len; len--)<br>cout<< c;
```
 $\mathcal{E}$ 

 $\overline{a}$ 

}

void pause(char s[])

{<br>gotoxy(30,25); gotory (20,20);<br>cout<<s:oetch()  $\sum_{i=1}^{n}$ 

int gpause(const char \*s,int color,int p,int y) <sup>{</sup> struct textsettingstype old;//In graphics.h

gettextsettings(&old);<br>settextstyle(SMALL FONT,HORIZ DIR,4);  $\frac{1}{\pi}$  settemining in (SMALL\_FORT),  $\frac{1}{\pi}$  settemining in  $c = \frac{\pi}{4}$ ;  $\frac{1}{\pi}$  settemining in  $c = \frac{\pi}{4}$ ;  $\frac{1}{\pi}$  $\sum_{i=1}^{n}$  definition  $\sum_{i=1}^{n}$  definition  $\sum_{i=1}^{n}$  definition  $\sum_{i=1}^{n}$ 

setcolor(color);<br>outtextxy((getmaxx() - d)/2,y,s); settextstyle(old.font,old.direction,old.charsize);setcolor(c); if ((color == getbkcolor())  $\parallel$  p != PAUSE) return 0;  $\frac{1}{\sqrt{2}}$  if  $\frac{1}{\sqrt{2}}$  if  $\frac{1}{\sqrt{2}}$  return  $\frac{1}{\sqrt{2}}$  return  $\frac{1}{\sqrt{2}}$  return  $\frac{1}{\sqrt{2}}$ else return getch();

VII. CONCLUSION<br>A simulation of an efficient method of the BDA was demonstrated in this paper using an articulated robot which was designed and fabricated in the college laboratory. A method of computing the straight line motion between two given points in a 3D space using an articulated robot is demonstrated in this paper. Analytical method is also shown here for convenience along with the simulation study. The real time implementation of the same was also carried out using an indigenously developed 5 axis articulated robot in the college. The mathematical results  $\&$  the experimental results /  $\frac{1}{2}$  completed results show the effectiveness of the developed simulated results show the effectiveness of the developed<br>mathod [2] method [2].

- REFERENCES [1] Craig J, *Introduction to Robotics* : *Mechanics, Dynamics & Control,*
- [2] Robert, J. Schilling, *Fundamentals of Robotics Analysis and Control*,<br>PHI New Delhi
- PHI, New Delhi. [3] Klafter, Thomas and Negin, *Robotic Engineering*, PHI, New Delhi.
- [4] Fu, Gonzalez and Lee, *Robotics: Control*, *Sensing*, *Vision and Intelligence*, McGraw Hill.
- [5] Groover, Weiss, Nagel and Odrey, *Industrial Robotics*, McGraw Hill.
- [6] Ranky, P. G., C. Y. Ho, *Robot Modeling, Control & Applications*, IFS
- [7] Crane, Joseph Duffy, *Kinematic Analysis of Robotic Manipulators*,<br>Cambridge Press UK
- [8] Manjunath, T.C., (2005), *Fundamentals of Robotics*, Fourth edn., Nandu<br>Publishers Mumbai
- Publishers, Mumbai. [9] Manjunath, T.C., (2005), *Fast Track to Robotics*, Second edn., Nandu
- Publishers, Mumbai. [10] Dhananjay K Teckedath, *Image Processing*, Third edn., Nandu
- [11] Gonzalvez and Woods, *Digital Image Processing*, Addison Wesseley<br>Publishers
- [12] Anil K Jain, *Digital Image Processing*, Prentice Hall, Englewood Cliffs,<br>New Jersey, USA New Jersey, USA.<br>[13] http://www.wikipedia.org
- 
- [13] http://www.wikipedia.org [14] Michael Dipperstein**,** *Run Length Encoding* (*RLE*) *Discussion and Implementation*.
- [15] Flusser, J.; Suk, T.; Saic, S., *Recognition of blurred images by the method of moments*, Image Processing, IEEE Transactions.

}

 $\overline{\phantom{a}}$ 

- 
- [16] Bob Bailey, *Moments in Image Processing*, Nov. 2002.<br>[17] Phillip Coiffette, (1995), Robotics Series, Volume I to VIII, Kogan Page, London, UK.
- [18] William Burns and Janet Evans, (2000), Practical Robotics Systems, Interfacing, Applications, Reston Publishing Co.
- [19] Yoshikawa T., (1984), "Analysis and Control of Robot Manipulators with Redundancy", Proc. First Int. Symp. on Robotics Research, Cambridge, MIT Press, pp. 735-748.
- [20] Whitney DE., (1972), "The Mathematics of Coordinated Control of Prosthetic Arms and Manipulators", Trans. ASM J. Dynamic Systems, Measurements and Control, Vol. 122, pp. 303-309.
- $N_{\text{av}}$  Magy V R I Schilling (1987) "Control Redundant Robots Using {1}-inverses", *IEEE Trans. Syst. Man, Cybernetics* Vol SMC-17 (No. 4) pp. 644-649
- *Cybernetics*, Vol. SMC-17 (No. 4), pp. 644-649.<br>[22] Lovass Nagy V., R J Miller and D L Powers, (1978), "An Introduction to the Application of the Simplest Matrix-Generalized Inverse in Systems Science", *IEEE Trans. Circuits and Systems*, Vol. CAS-25 (No.<br>9) np. 776 9), pp. 776.

![](_page_10_Picture_8.jpeg)

**T.C.Manjunath**, born in Bangalore, Karnataka, Electrical Engineering from the University of Bangalore in 1989 in First Class and M.E. in Electrical Engineering with specialization in Automation. Control and Robotics from the University of Gujarat in 1995 in First Class with Distinction and Ph.D. from the Interdisciplinary Programme in Systems and Control Engineering Department of Indian Institute of Technology

Bombay in the year 2007, respectively. He has got a teaching experience of nearly 20 long years in various engineering colleges all over the country and is currently working as Professor and Head of the Department of Electronics and Communication Engineering in New Horizon College of Engineering in Bangalore, Karnataka, India. He also worked as a Research Engineer in the Systems and Control Engineering (IIT Bombay, India) and worked on control of space launch vehicles using FOS feedback technique. He has published a number of papers in the various National, International journals and Conferences and published two textbooks on Robotics. He also published a research monograph in the International level from the Springer-Verlag publishers based on his Ph.D. thesis topic titled, "Modeling, Control and Implementation of Smart Structures", Vol. 350, LNCIS, costing 79.95 Euros. He was a student member of IEEE for 6 years, SPIE student member and IOP student member for 4 years, life member of ISSS (India), life member of the ISTE (India), life member of ISOI (India), life member of SSI (India) and life member of the CSI (India) and a fellow of the IETE (India). He has visited Singapore, Russia, United States of America and Australia for the presentation of his research papers in various international conferences. His biography was published in  $23^{\text{rd}}$  edition of Marquis's Who's Who in the World in the 2006<br>issue. He has also quided more than 2 dozen undergraduate and nost-graduate issue. He has also guided more than 2 dozen undergraduate and post-graduate projects. Many of his guided projects, interviews have appeared in various national newspapers and magazines. He has also presented a number of guest lectures and various seminars and participated in more than a dozen CEP / DEP courses, seminars, workshops, symposiums in the various parts of the country in different institutions and also conducted a few courses. His current research interests are in the area of Robotics, Smart Structures, Control systems, Network theory, Mechatronics, Process Control and Instrumentation, Electromagnetic fields and waves, MATLAB, Signals and systems (CT and DT), Industrial automation, Artificial intelligence, Digital signal processing, Digital Image Processing, Periodic output feedback control, Fast output feedback control, Sliding mode control of SISO and multivariable systems and fectually feedback control, such and control of SISO and multivariable systems and many of the control related subjects and its allied labs and their various many of the control related subjects and its allied labs allied labs and their various applications.